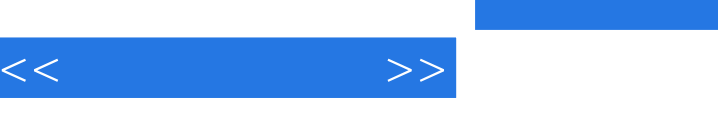

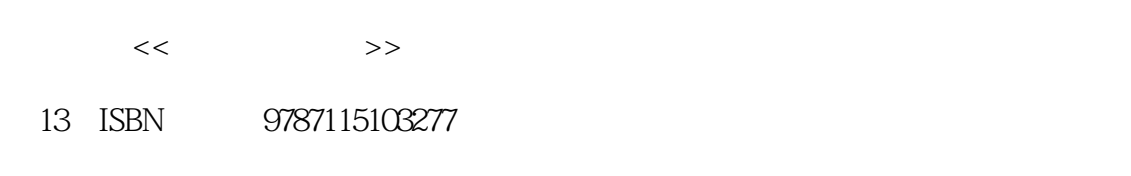

10 ISBN 7115103275

出版时间:2002-7

页数:303

字数:476000

extended by PDF and the PDF

更多资源请访问:http://www.tushu007.com

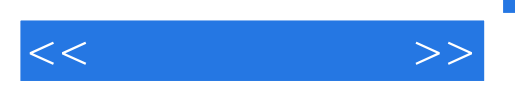

 $\mathbb C$ 

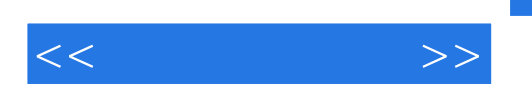

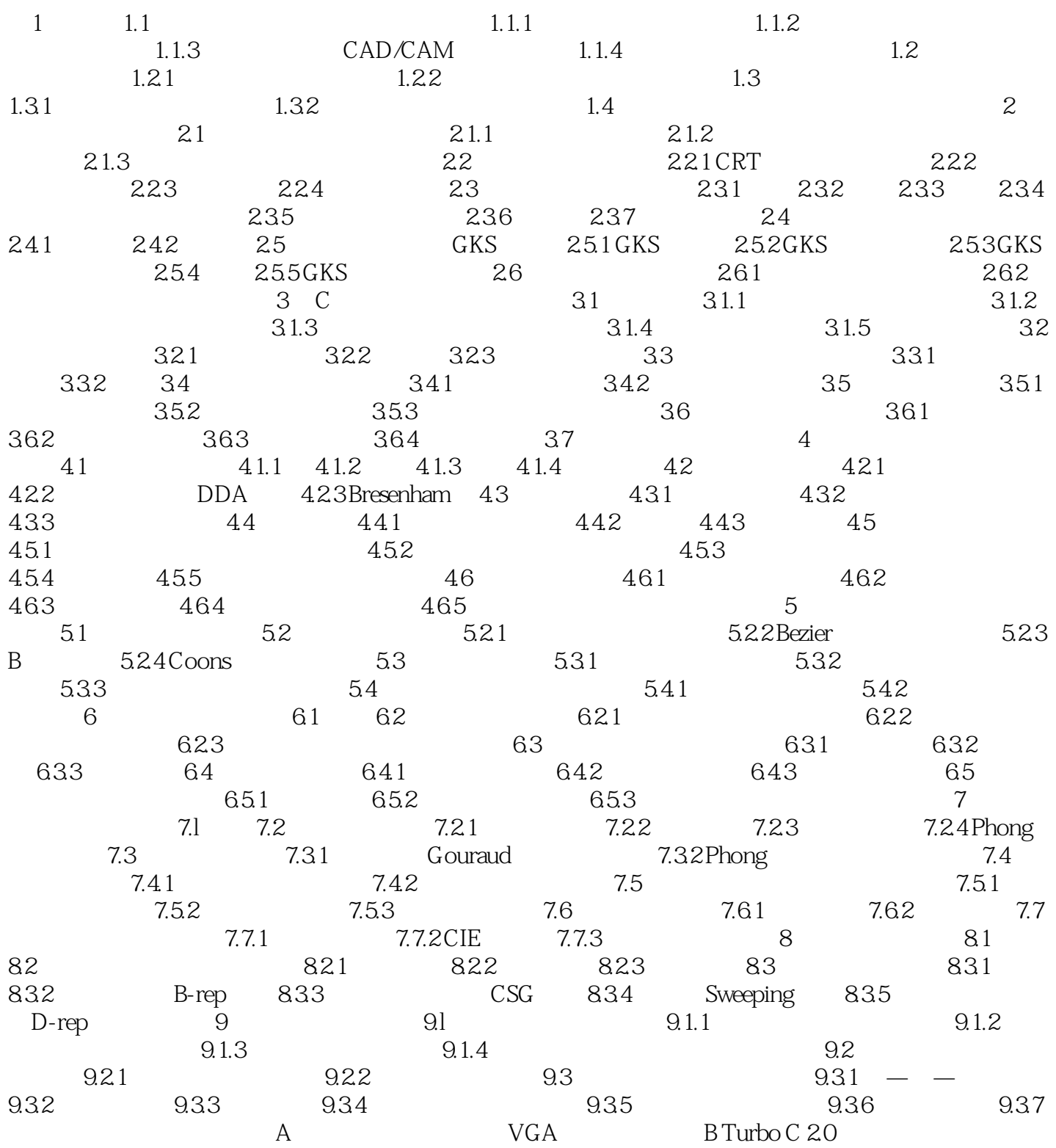

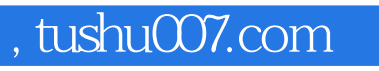

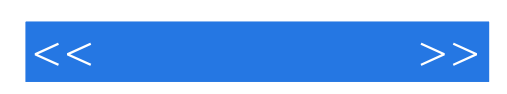

本站所提供下载的PDF图书仅提供预览和简介,请支持正版图书。

更多资源请访问:http://www.tushu007.com